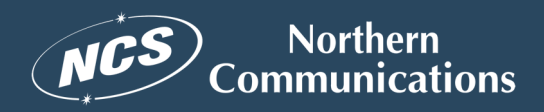

# **Northerncom.com Accessibility Statement**

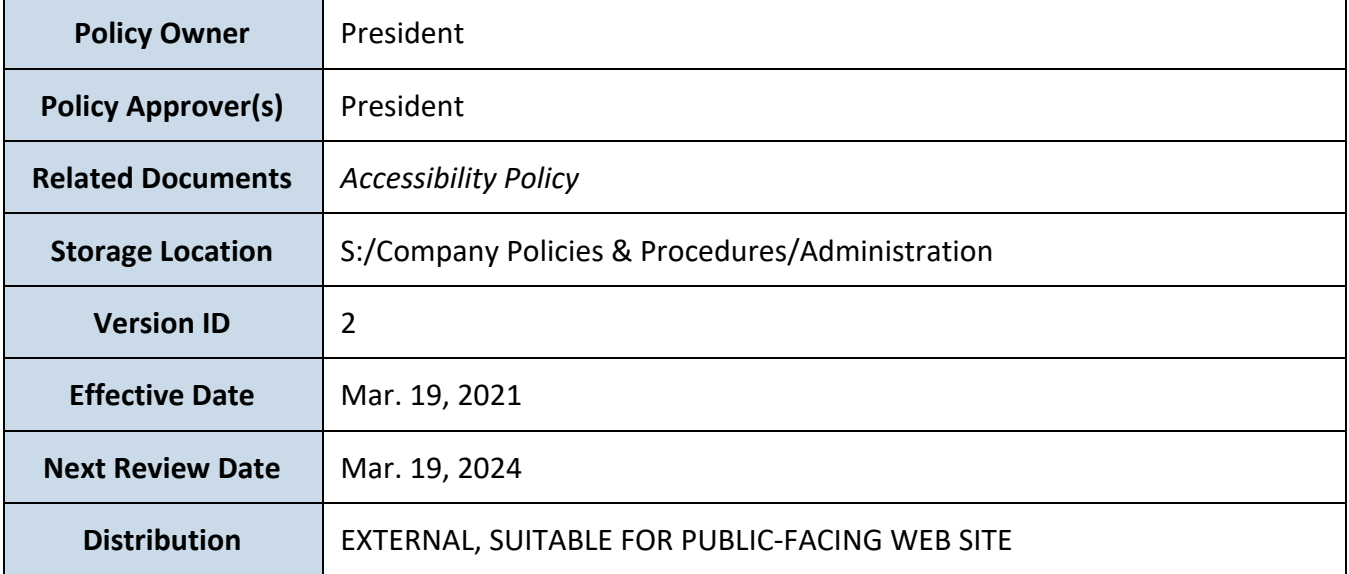

## **Contents**

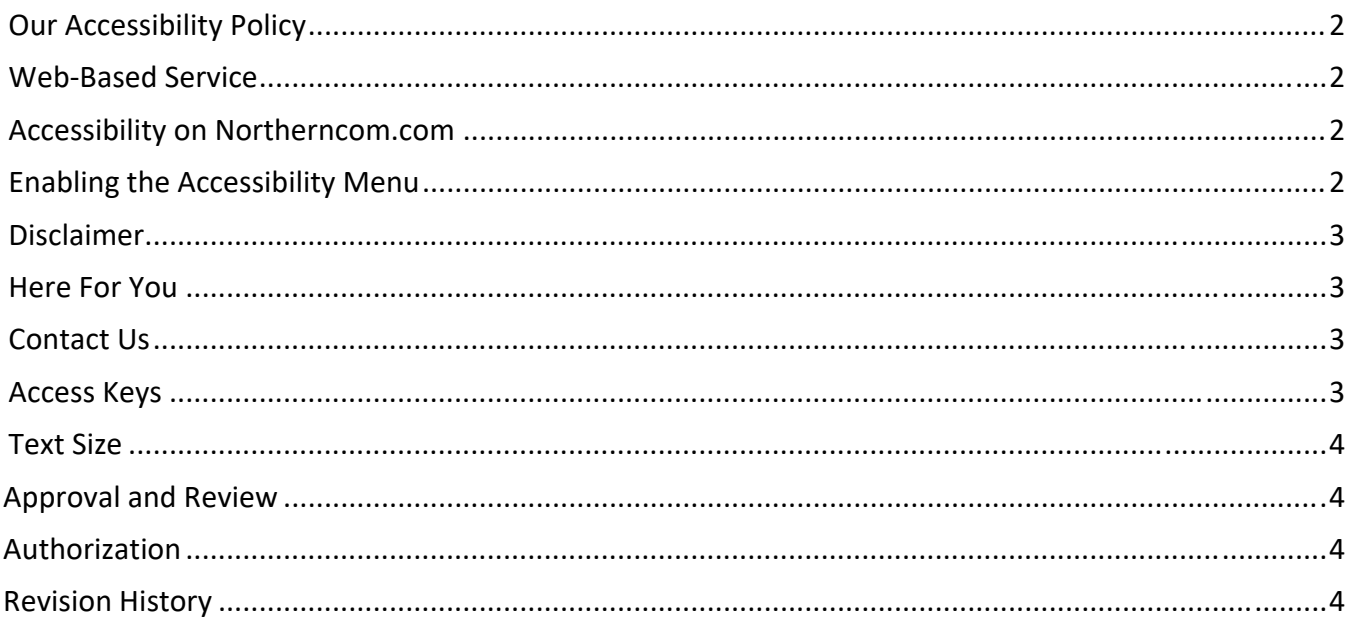

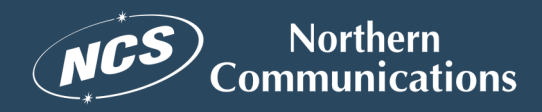

### **Northerncom.com Accessibility Statement**

Last Updated: March, 2021

## **Our Accessibility Policy**

Northern Communication Services, Inc. is committed to meeting its current and ongoing obligations under the Ontario Human Rights Code respecting non‐discrimination.

Northern Communication Services, Inc. understands that obligations under the *Accessibility for Ontarians with Disabilities Act, 2005 (AODA)* and its accessibility standards do not substitute or limit its obligations under the Ontario Human Rights Code or obligations to people with disabilities under any other law.

Northern Communication Services, Inc. is committed to complying with both the *Ontario Human Rights Code* and the *AODA*.

Northern Communication Services, Inc. is committed to excellence in serving all customers including people with disabilities.

Our accessible customer service policies are consistent with the principles of independence, dignity, integration and equality of opportunity for people with disabilities.

# **Web‐Based Service**

**Northern Communication Services, Inc.** strives to ensure that its services are accessible to people with disabilities. **Northern Communication Services, Inc.** has invested a significant amount of resources to help ensure that its website is made easier to use and more accessible for people with disabilities, with the strong belief that every person has the right to live with dignity, equality, comfort and independence.

## **Accessibility on Northerncom.com**

**Northerncom.com** makes available the **UserWay Website Accessibility Widget** that is powered by a dedicated accessibility server. The software allows **Northerncom.com** to improve its compliance with the Web Content Accessibility Guidelines (WCAG 2.1).

## **Enabling the Accessibility Menu**

The **Northerncom.com** accessibility menu can be enabled by clicking the accessibility menu icon that appears on the corner of the page. After triggering the accessibility menu, please wait a moment for the accessibility menu to load in its entirety.

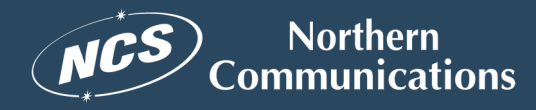

#### **Disclaimer**

**Northerncom.com** continues its efforts to constantly improve the accessibility of its site and services in the belief that it is our collective moral obligation to allow seamless, accessible and unhindered use also for those of us with disabilities.

Despite our efforts to make all pages and content on **Northerncom.com** fully accessible, some content may not have yet been fully adapted to the strictest accessibility standards. This may be a result of not having found or identified the most appropriate technological solution.

#### **Here For You**

If you are experiencing difficulty with any content on **Northerncom.com** or require assistance with any part of our site, please contact us during normal business hours as detailed below and we will be happy to assist.

## **Contact Us**

If you wish to report an accessibility issue, have any questions or need assistance, please contact **Northerncom.com** Customer Support as follows:

Email: **info@Northerncom.com**

#### **Access Keys**

This site can be navigated by keyboard for users who do not use a pointing device (e.g. mouse, mousepad).

Most browsers support jumping to specific links by typing keys defined on the web site. On Windows, you can press ALT + an access key; on Macintosh, you can press Control + Option + an access key.

Access Key **h**: Home Access Key **a**: Accessibility Access Key **1**: About Us Access Key **2**: 911 Service Access Key **3**: Fire Dispatch Access Key **4**: Alarm Monitoring Access Key **5**: Vehicle Telematics Access Key **6**: GPS Monitoring Access Key **c**: Contact Access Key **t**: Top of Page Access Key **m**: Main Content

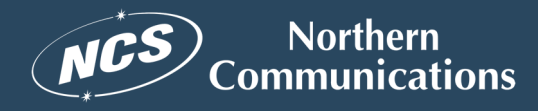

#### **Text Size**

Find "text size" buttons at the top right of this website's pages. They help you easily increase or decrease the website's text size especially on a computer of laptop screen. Click the big "A" for larger type and the small "A" for smaller type.

Internet Explorer 7 includes a zoom function that allows you to enlarge the whole browser window. You can access it by clicking the control and plus buttons (Ctrl +) together. If you are using Firefox version 1.5 or later, you can open the "View" menu to increase the text size. If you are using Google Chrome, you can zoom in through the options menu. The Web Accessibility Initiative's website provides more detailed information on changing text size and colour.

### **Approval and Review**

The *Northerncom.com Accessibility Statement* shall be reviewed and approved at least once every three years.

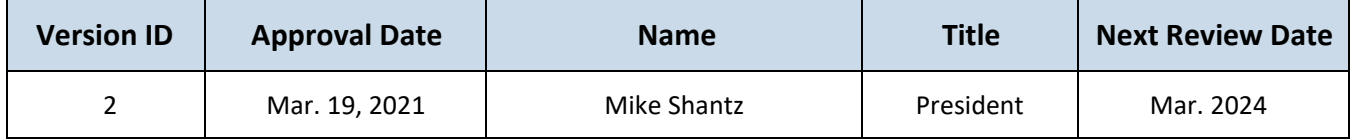

# **Authorization**

Signature (physical or electronic) below indicates approval of and responsibility for the content of this document.

be seen

**Mike Shantz, President March 19, 2021** 

**Reviewer Signature Name and Title (please print) Date**

#### **Revision History**

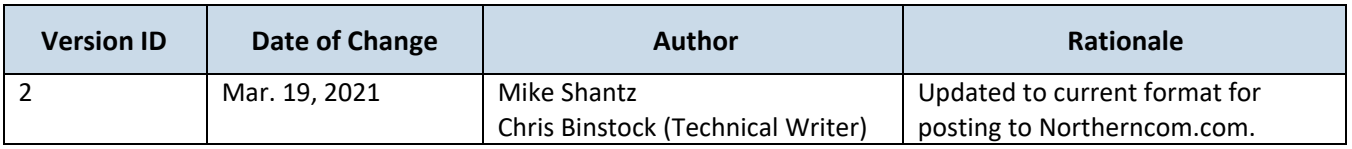